## **DELETE FILE**

The DELETE FILE command removes a file from the *TCP/IP for VSE* file system.

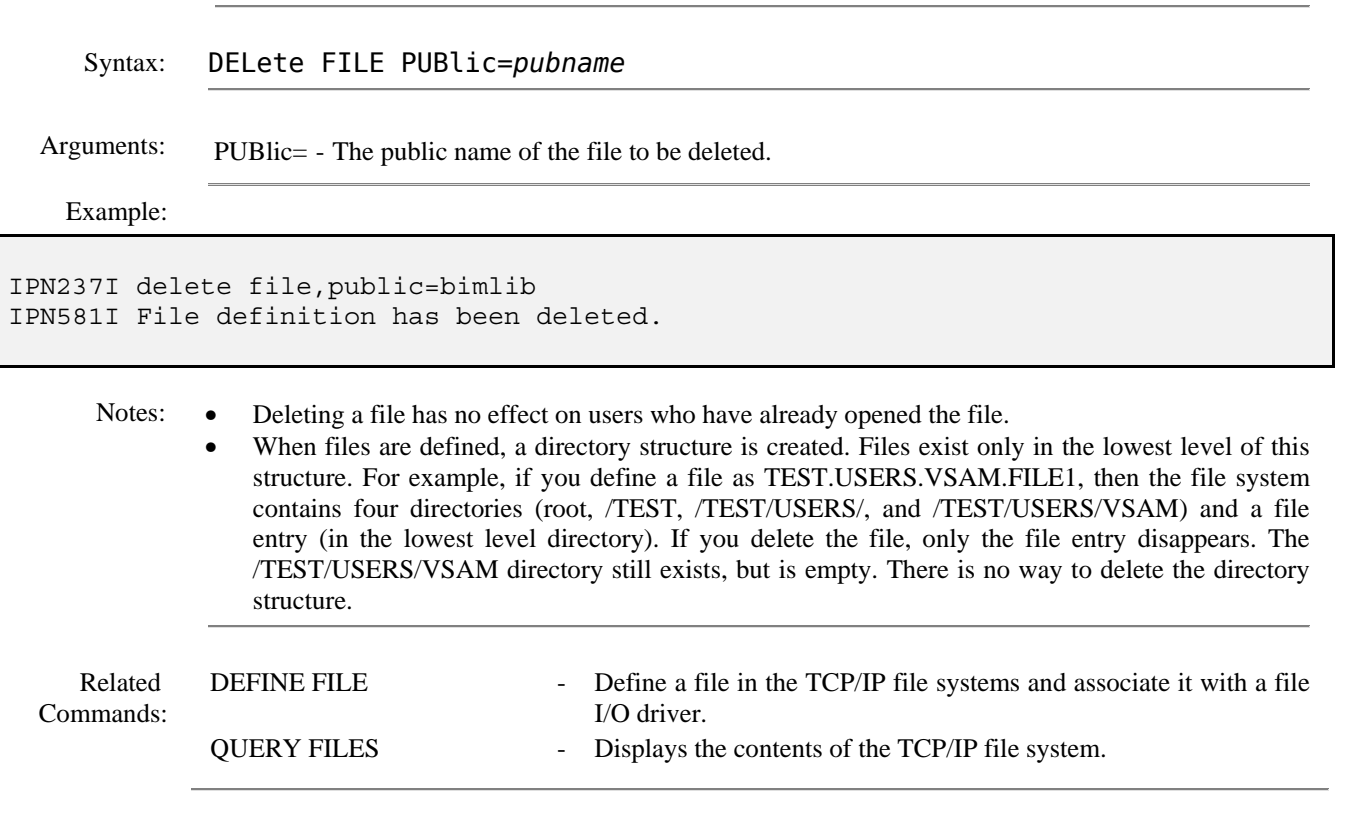